# **Training - Services FUTURE Q TECHNOLOGIES**

### **Getting Started with SQL Server**

#### **Setting up SQL Server**

- $\triangleright$  Selecting installation options Installing a named instance Leveraging essential tools
- $\triangleright$  SQL Server Management Studio Configuration Manager
- > Transact-SQL
- $\triangleright$  sqlcmd
- > PowerShell
- $\triangleright$  Dedicated Administrator Connection

#### **Constructing and Managing Databases**

- $\triangleright$  Inspecting storage structures
- $\triangleright$  Relating servers, databases and files
- $\triangleright$  Creating databases and transaction logs Designing file groups
- $\triangleright$  Maximizing storage utilization Placing tables on file groups
- $\triangleright$  Upgrading and moving databases
- $\triangleright$  Choosing between upgrade and migration Detaching and attaching databases
- $\triangleright$  Controlling database space
- $\triangleright$  Permitting automatic database growth
- $\triangleright$  Adding database files to expand databases

# **Handling Server and Database Security**

Implementing server security

Comparing authentication modes Defining logins

Creating user-defined server roles Enforcing password policy

- $\triangleright$  Granting database access
- $\triangleright$  Contrasting users and logins Adding users
- $\triangleright$  Defining new roles
- $\triangleright$  Delegating privileges with predefined roles Repairing mismapped logins

#### **Granting and Revoking Permissions**

- $\triangleright$  Managing database-scoped privileges
- $\triangleright$  Permitting object creation Giving blanket permissions
- $\triangleright$  Defining object-level permissions Limiting object access
- $\triangleright$  Meeting complex permission requirements with roles

#### **Backup and Recovery**

- $\triangleright$  Backing up databases
- $\triangleright$  Selecting a recovery model
- $\triangleright$  Investigating the transaction log
- $\triangleright$  Running full, log and differential backups Restoring databases
- $\triangleright$  Performing a post-crash log backup Rebuilding the master database
- $\triangleright$  Recovering user and system databases

# **Streamlining Tasks with Jobs, Alerts and Database Mail**

#### **Configuring SQL Server Agent**

- $\triangleright$  Setting agent properties
- $\triangleright$  Implementing database mail
- $\triangleright$  Defining jobs to handle routine tasks Creating alerts and operators
- $\triangleright$  Initiating multi-step jobs
- $\triangleright$  Associating alerts with jobs

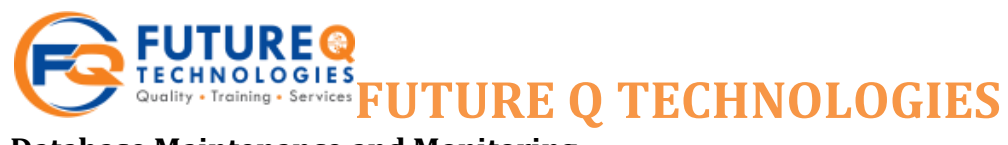

**Database Maintenance and Monitoring Handling fragmentation and database corruption**

- $\triangleright$  Identifying and curing fragmentation Repairing database corruption
- $\triangleright$  Building database maintenance plans Scheduling plan execution
- $\triangleright$  Notifying operators of success or failure Resolving contention problems
- $\triangleright$  Identifying blocked processes Killing blockers

# **Resume preparation & Placement Assistance**